#### СРАВНЯВАНЕ И СОРТИРАНЕ

#### Ненко Табаков Пламен Танов Технологическо училище "Електронни системи" Технически университет – София

23 септември 2008

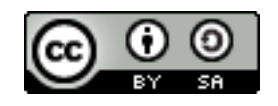

## СРАВНЯВАНЕ И СОРТИРАНЕ

**Забележка:** Тази лекция е адаптация на лекция от курса:

•6.092 Java Preparation for 6.170, Януари 2006

- Lucy Mendel
- Corey McCaffrey
- Rob Toscano
- Justin Mazolla Paluska
- Scott Osler
- Ray He

Интернет адрес:

<http://ocw.mit.edu/OcwWeb/Electrical-Engineering-and-Computer-Science/6-092January--IAP--2006/CourseHome/index.htm>

**Лиценз:** Creative Commons – BY – NC – SA

# СЪДЪРЖАНИЕ

#### ●Сравняване и сортиране

- Въведение
- Интерфейсът Comparable
- Интерфейсът Comparator
- Изисквания при сравняването
- Постоянно сортирани множества

#### СРАВНЯВАНЕ

- ●Използва се за да се прецени кой обект е по-голям или двата обекта са равни
- ●Изразът **(a.compareTo(b))** се очаква да върне:
	- $< 0$ , ако а $< b$
	- $\bullet = 0$ , ако a=b
	- $\bullet > 0$ , ако a>b

#### ПРИМЕР Сравнения

Integer one =  $1$ ; System.*out*.println(one.compareTo(3));  $// => -1$ System.out.println(one.compareTo(-50));  $//$  => 1 String frank = "Frank"; System.*out*.println(frank.compareTo("Booth")); // => 4

```
System.out.println(frank.compareTo("Hopper")); // => -2
```
#### ПРИМЕР Азбучно сортиране на списък

```
List<String> names = new ArrayList<String>();
      // добавяне на елементи към списъка
      names.add("Sailor");
      names.add("Lula");
      names.add("Bobby");
      names.add("Santos");
     names.add("Dell");
      // сортиране на списъка
      Collections.sort(names);
  // names => [ "Bobby", "Dell", "Lula", "Sailor", 
"Santos" ]
```
# ИНТЕРФЕЙСЪТ *Comparable*

●За да бъдат сортирани елементите на списъка те трябва да имплементират интерфейса **Comparable**

- ●Методът, който трябва да бъде реализиран е:
- ●**int compareTo(Object obj);** (разгледан по-горе)

●В примера – **String** имплементира **Comparable** и за това може да бъде сортиран списък от низове

### ПРИМЕР Класът Name, със сортиране

```
public class Name implements Comparable<Name> {
   // ...
   // сортиране по фамилия
  public int compareTo(Name o) {
      int compare = this.last.compareTo(o.last);
      if (compare != 0)
         return compare;
      else
         return this.first.compareTo(o.first);
   }
}
```
### ПРИМЕР Сортиране на списък с Name

```
List<Name> names = new ArrayList<Name>();
names.add(new Name("Nicolas", "Cage"));
names.add(new Name("Laura", "Dern"));
names.add(new Name("Harry", "Stanton"));
names.add(new Name("Diane", "Ladd"));
names.add(new Name("William", "Morgan"));
names.add(new Name("Dirty", "Glover"));
names.add(new Name("Johnny", "Cage"));
names.add(new Name("Metal", "Cage"));
```

```
System.out.println(names);
Collections.sort(names);
System.out.println(names);
```
// => [Johnny Cage, Metal Cage, Nicolas Cage, Laura Dern, // Crispin Glover,Diane Ladd, William Morgan, Harry Stanton]

# ИНТЕРФЕЙСЪТ *Comparator*

#### •Сортиране по различни критерии

- ●Сравнява два обекта
- ●Методът, който трябва да се реализира:
	- *int compare(Object o1, Object o2)*;

### ПРИМЕР Сортиране по първо име

```
import java.util.Comparator;
//записано в отделен файл: FirstNameFirst.java
public class FirstNameFirst implements Comparator<Name> {
   //сортиране по първо име
  public int compare(Name n1, Name n2) {
      int ret = n1.first.compareTo(n2.first);
      if (ret != 0)
         return ret;
      else
         return n1.last.compareTo(n2.last);
   }
}
```
## ПРИМЕР Сортиране по първо име, тест

List<Name> names = **new** ArrayList<Name>(); // ...

// създаваме обект, чрез който ще // извършваме сравненията по време на сортиране Comparator<Name> first = **new** FirstNameFirst(); Collections.*sort*(names, first);

```
System.out.println(names);
```
// => [Crispin Glover, Diane Ladd, Harry Stanton, JohnnyCage, // Laura Dern, Metal Cage, Nicolas Cage, WilliamMorgan]

## ИЗИСКВАНИЯ ПРИ СРАВНЯВАНЕТО

●Резултатът при сравнението на два обекта винаги трябва да е един и същи (щом обектите не се променят)!

●Особено внимание трябва да се обърне на случаите, когато (compare(e1, e2)==0) != e1.equals(e2) (трябва да се избягват!)

●Такива случаи биха довели до неопределени резултати при сортирането на колекции като SortedSet, SortedMap и т.н.

## ПОСТОЯННО СОРТИРАНИ МНОЖЕСТВА

- ●Използва се TreeSet
	- $\bullet$  Или обектите в TreeSet трябва да имплементират Comparable
	- Или да се подаде Comparator при създаването на TreeSet

```
SortedSet<Name> names = new TreeSet<Name>(new
                                           FirstNameFirst());
names.add(new Name("Laura", "Dern"));
names.add(new Name("Harry", "Stanton"));
names.add(new Name("Diane", "Ladd"));
System.out.println(names);
// => [Diane Ladd, Harry Stanton, Laura Dern]
```